#### **INFORMÁTICA PARA ENGENHARIA**

**AMBIENTE DE PROGRAMAÇÃO**

Prof. Dr. Daniel Caetano

2018 - 2

## Objetivos

- Aprofundar habilidade lógica compreendendo a divisibilidade
- Conhecer algumas funções matemáticas prontas do Python
- Capacitar o aluno para criar algoritmos sequenciais

#### • **Atividades Aula 6 – SAVA!**

## Material de Estudo

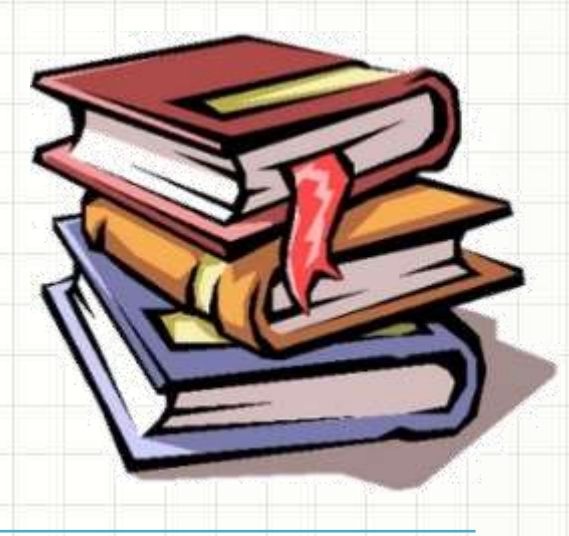

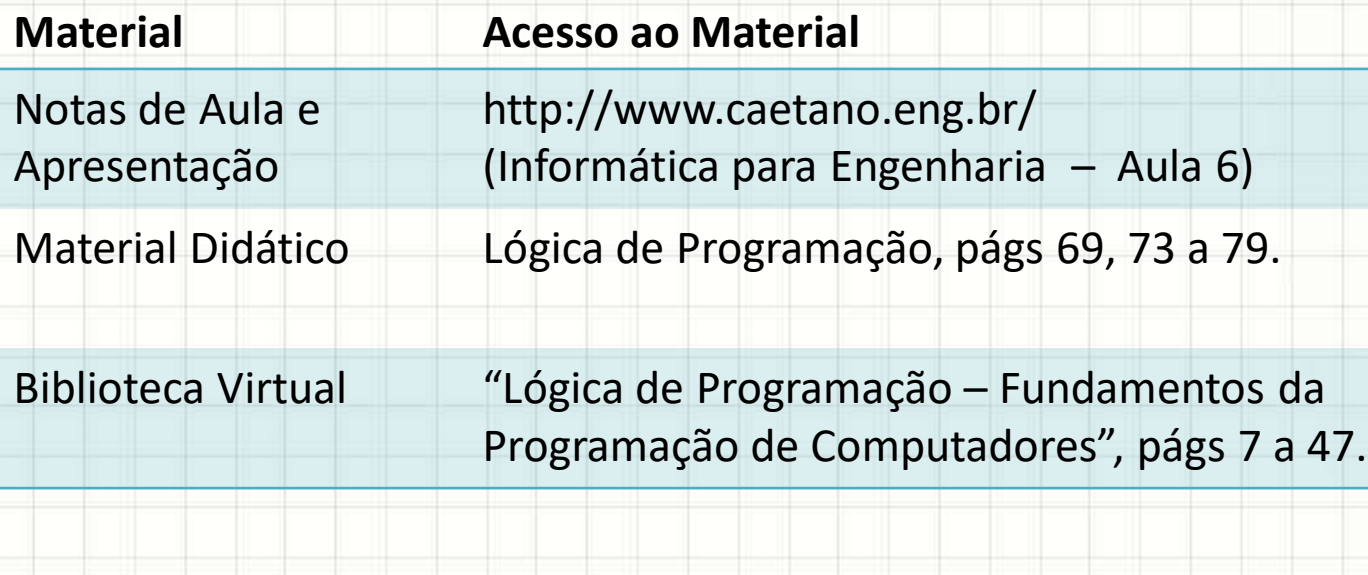

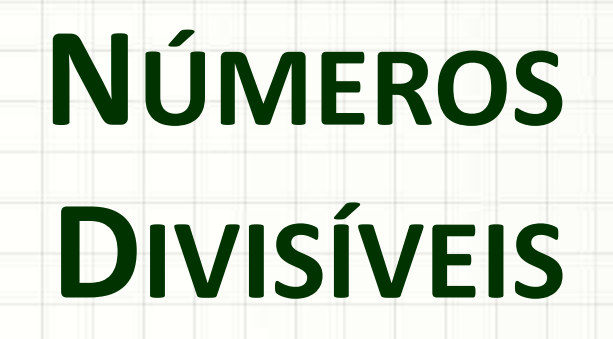

۔

۔

## Número Par ou Ímpar?

- Como determinar se um número é par?
- Par: divisível por dois
- O que significa ser divisível?

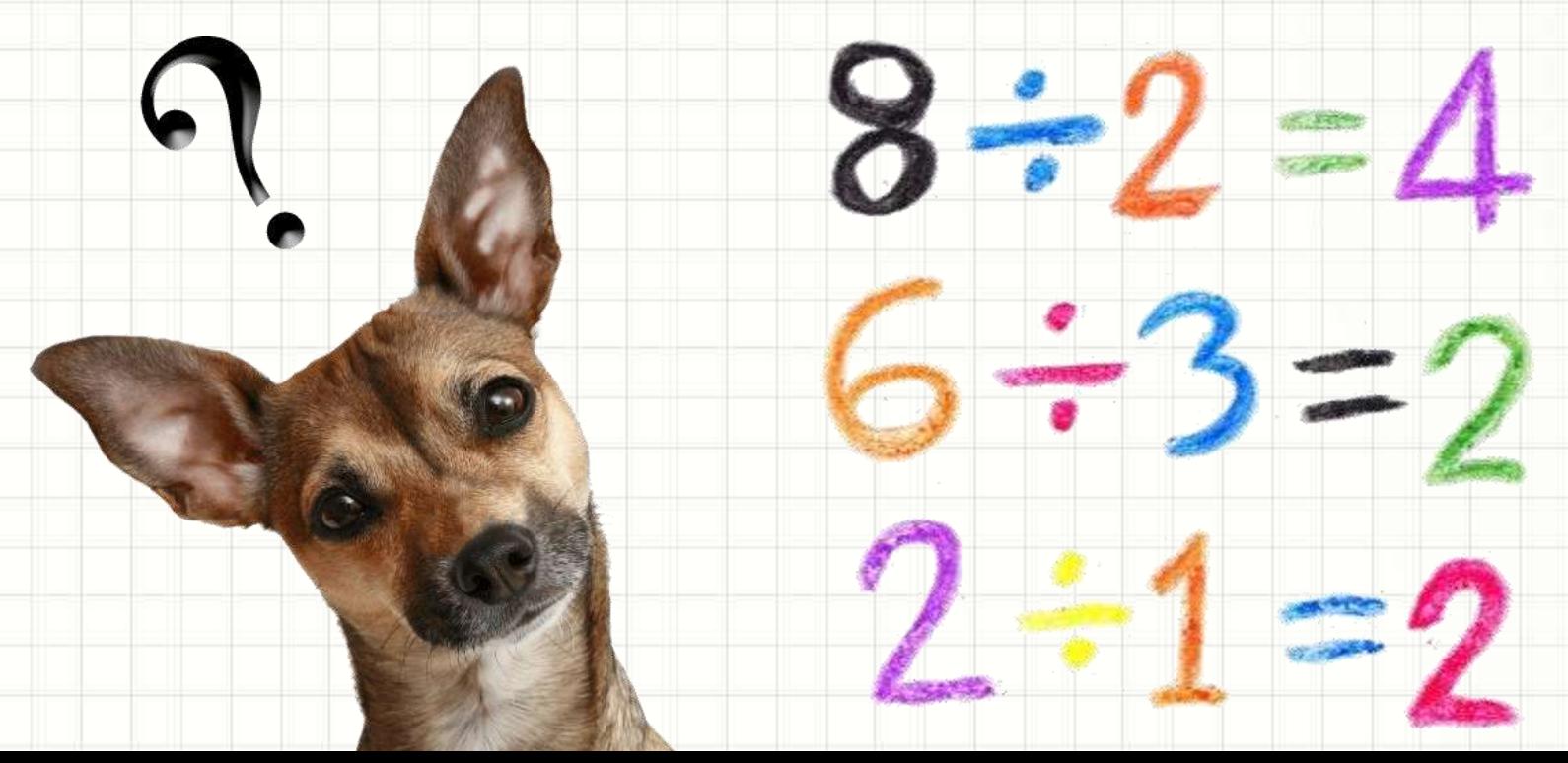

## Divisível por Dois

## Número Divisível por Outro

#### • Quando realizamos uma divisão, fazemos:

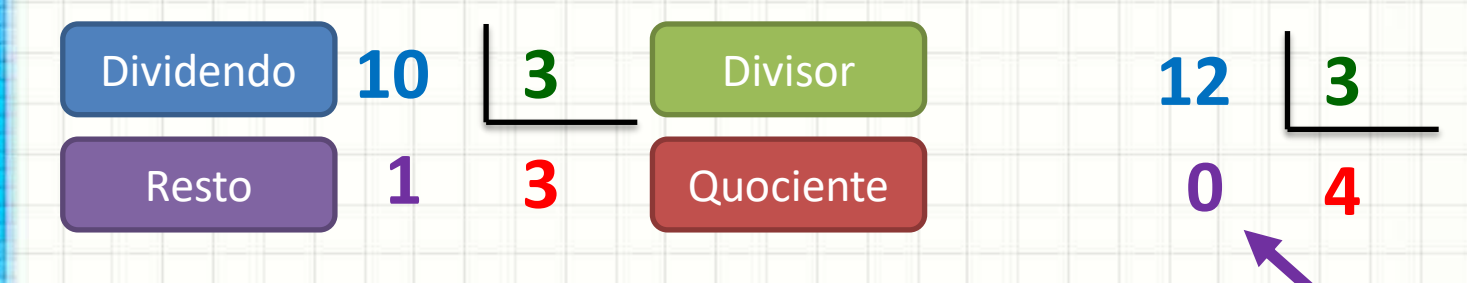

#### • 11 é divisível por 2? E 10, é divisível por 2?

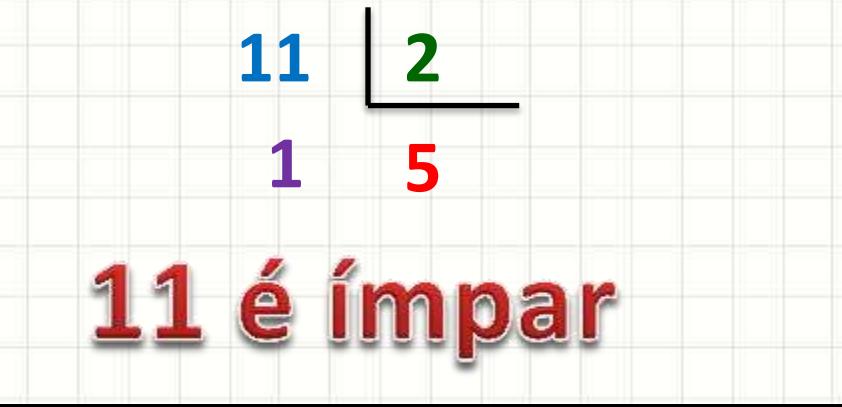

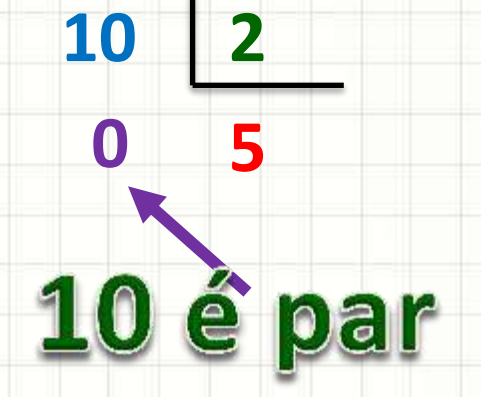

#### Paridade com Resto de Divisão

- Um número "A" ser divisível por 2...
	- Significa que se dividir "A" por 2, o resto é **0**!

- Vamos experimentar:
	- Algoritmo que imprime resto da divisão por 2

- Linguagem Natural Fluxograma
	- 1. Leia um número
	- 2. Calcule o resto da divisão por 2
	- 3. Imprima o resto

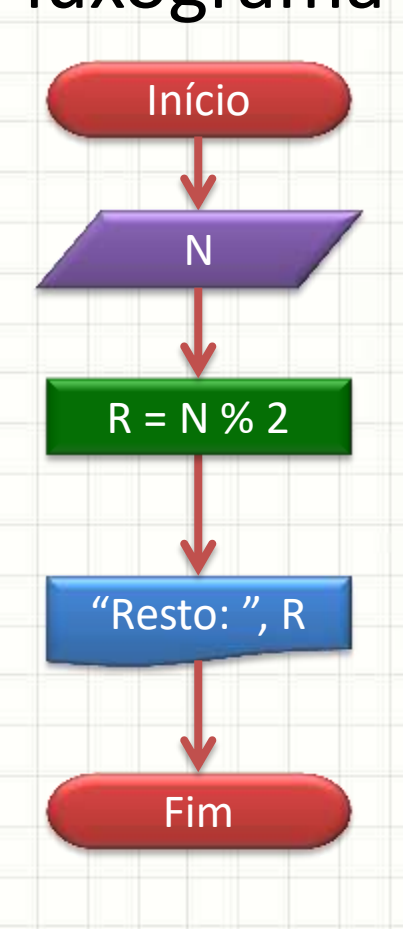

• Portugol • Fluxograma

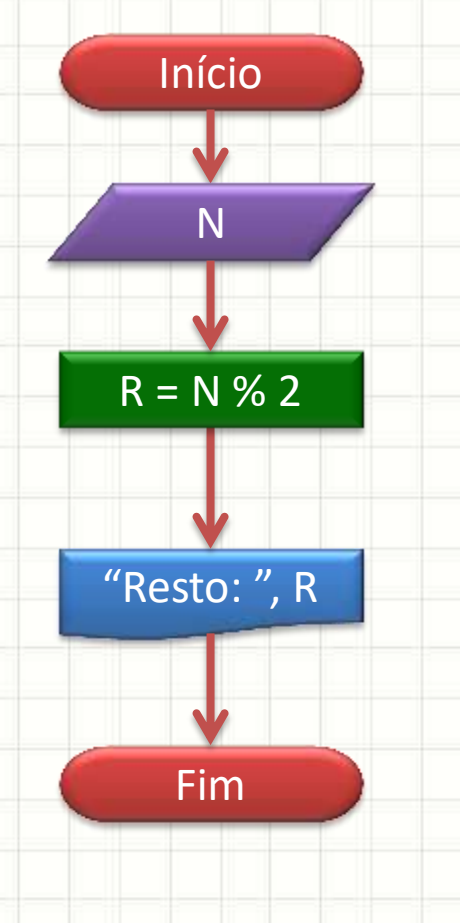

**algoritmo** "Calcula Paridade"

N = **leia**("Digite um No.:")

 $R \leftarrow N \% 2$ 

**escreva** ("Resto:", R)

• Portugol **Python** 

**algoritmo** "Calcula Paridade" N = **leia**("Digite um No.:")  $R \leftarrow N \% 2$ **escreva** ("Resto:", R) **# Calcula Paridade** N = **int** (**input** ("Digite um No.:") )  $R = N % 2$ **print** ("Resto: ", R)

• Portugol **Python** 

**algoritmo** "Calcula Paridade" N = **leia**("Digite um No.:")  $R \leftarrow N \% 2$ **escreva** ("Resto:", R) **# Calcula Paridade** N = **int** (**input (**"Digite um No.:") )  $R = N % 2$ **print** ("Resto: ", R)

> **Como imprimir "Par" se o número é par e "Ímpar" se o número é ímpar?**

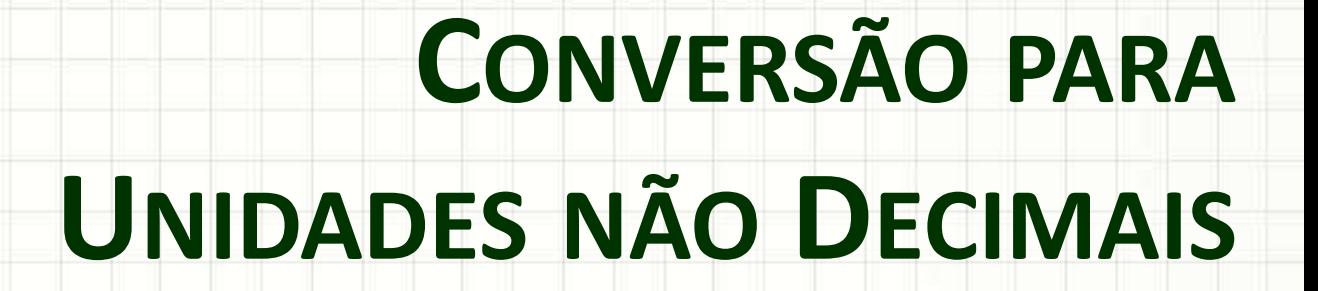

- Convertendo 1346 segundos em
	- Minutos e segundos

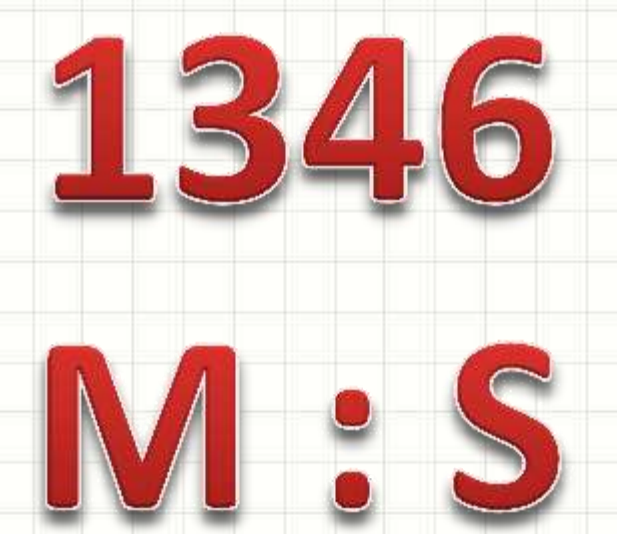

# Conversão de Segundos para M:S .21min... **/60 Quantos minutos? 1306s Quantos segundos sobram?%60**

Vamos Sistematizar!

- Convertendo  $1.306s \rightarrow M : S$
- $60s \rightarrow 1min$
- Quantos minutos tem em 1.306s?

 $1.306 / 60 = 21,7666666...$  minutos

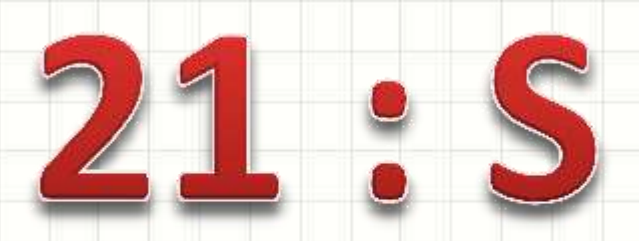

- 21 minutos e "uns quebrados"...
- Quantos segundos sobraram?

- Convertendo  $1.306s \rightarrow 21:$  S
- $60s \rightarrow 1min$
- Qtos segs. não completam 1min. em 1.306s?

 $1.306\%$  60 = 46... segundos

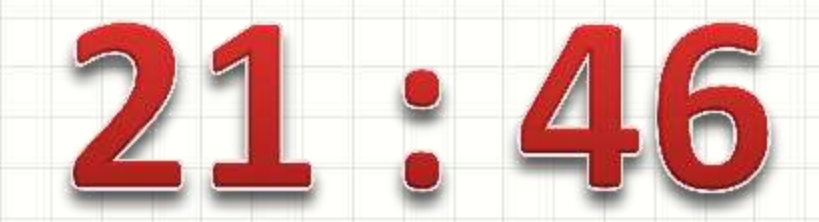

#### • Resumindo

- 1.306 / 60 = **21**,76666666.... minutos
- 1.306 % 60 = **46** segundos (sobram)
- Assim:
	- $-1.306s = 21min, 46s$
- Vamos representar isso como um algoritmo?

- Linguagem Natural
- 1. Leia o número de segundos totais
- 2. Calcule os "minutos", dividindo os "segundos" por 60 (divisão inteira)
- 3. Calcule os "segundos" restantes, com o resto de divisão por 60
- 4. Imprima o número de minutos e segundos

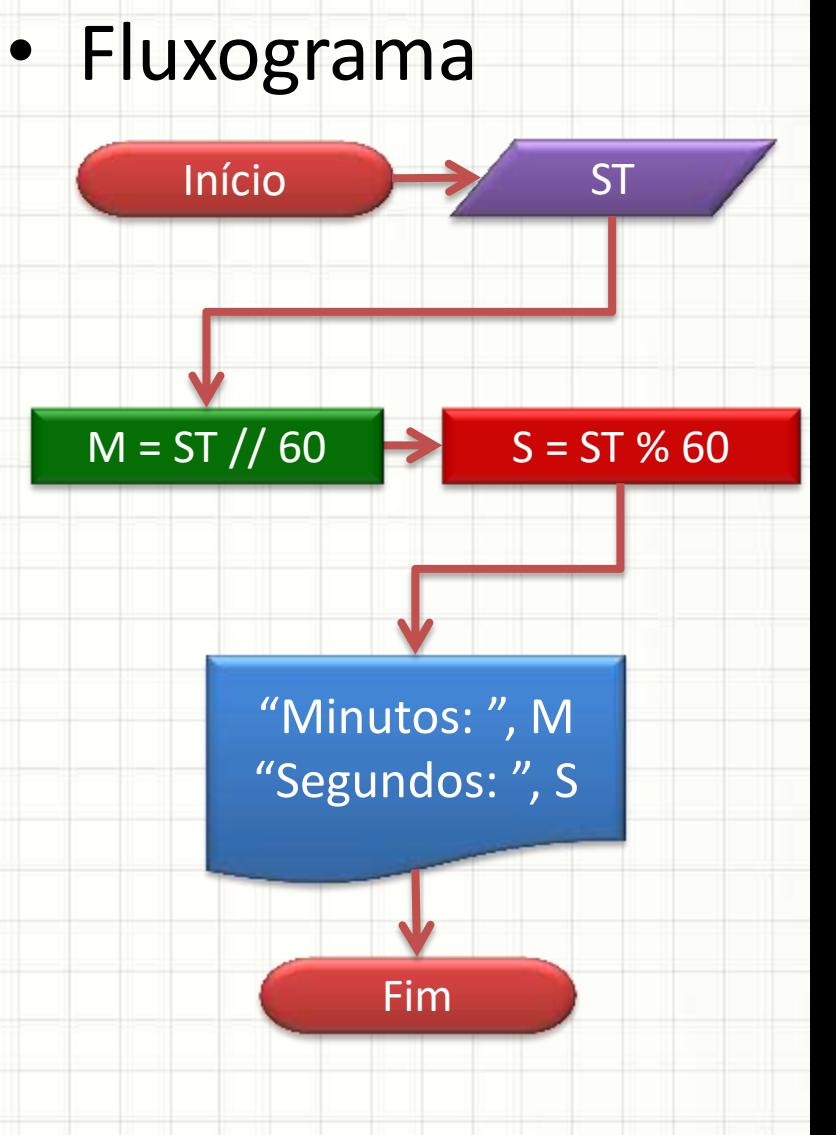

#### • Fluxograma • Portugol

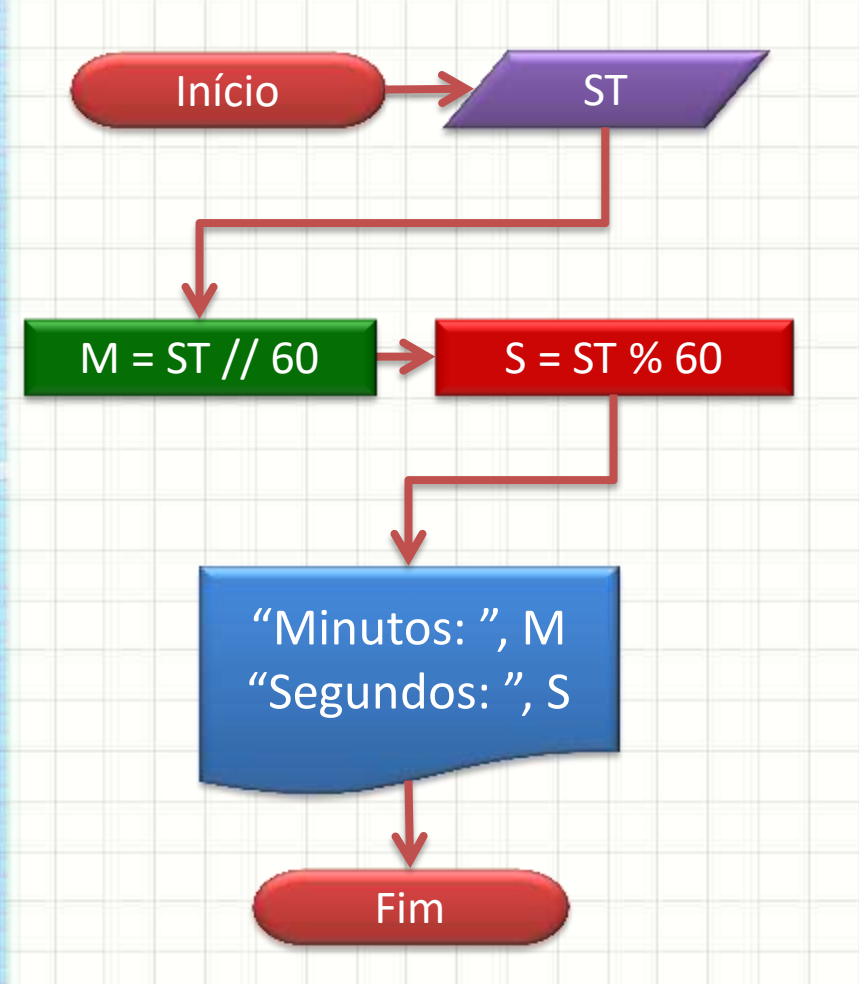

**algoritmo** "Segundos para M:S" ST = **leia** ("Quantos segundos? ")  $M \leftarrow$  ST // 60  $S \leftarrow ST % 60$ **escreva** ("Minutos: ", M) **escreva** ("Segundos: ", S)

- **Python** • Portugol
- **# Segundos para M:S** ST = **int**( **input**( "Quantos segundos? ") )  $M = ST // 60$  $S = ST % 60$ **print** ("Minutos: ", M) **print** ("Segundos: ", S) **algoritmo** "Segundos para M:S" ST = **leia** ("Quantos segundos? ")  $M \leftarrow$  ST // 60  $S \leftarrow ST % 60$ **escreva** ("Minutos: ", M) **escreva** ("Segundos: ", S)

**Python** • Portugol

**# Segundos para M:S** ST = **int**( **input**( "Quantos segundos? ") )  $M = ST // 60$  $S = ST % 60$ **print** ("Minutos: ", M) **print** ("Segundos: ", S) **algoritmo** "Segundos para M:S" ST = **leia** ("Quantos segundos? ")  $M \leftarrow$  ST // 60  $S \leftarrow ST\%60$ **escreva** ("Minutos: ", M) **escreva** ("Segundos: ", S) **Fica como exercício tentar desenvolver a conversão para H:M:S Resposta: nas notas de aula!**

# **FUNÇÕES MATEMÁTICAS**

٠

- Vimos somas, subtrações, multiplicações...
	- Mas o computador não faz cálculos complexos?
	- Cadê o logaritmo, a raiz quadrada etc.?

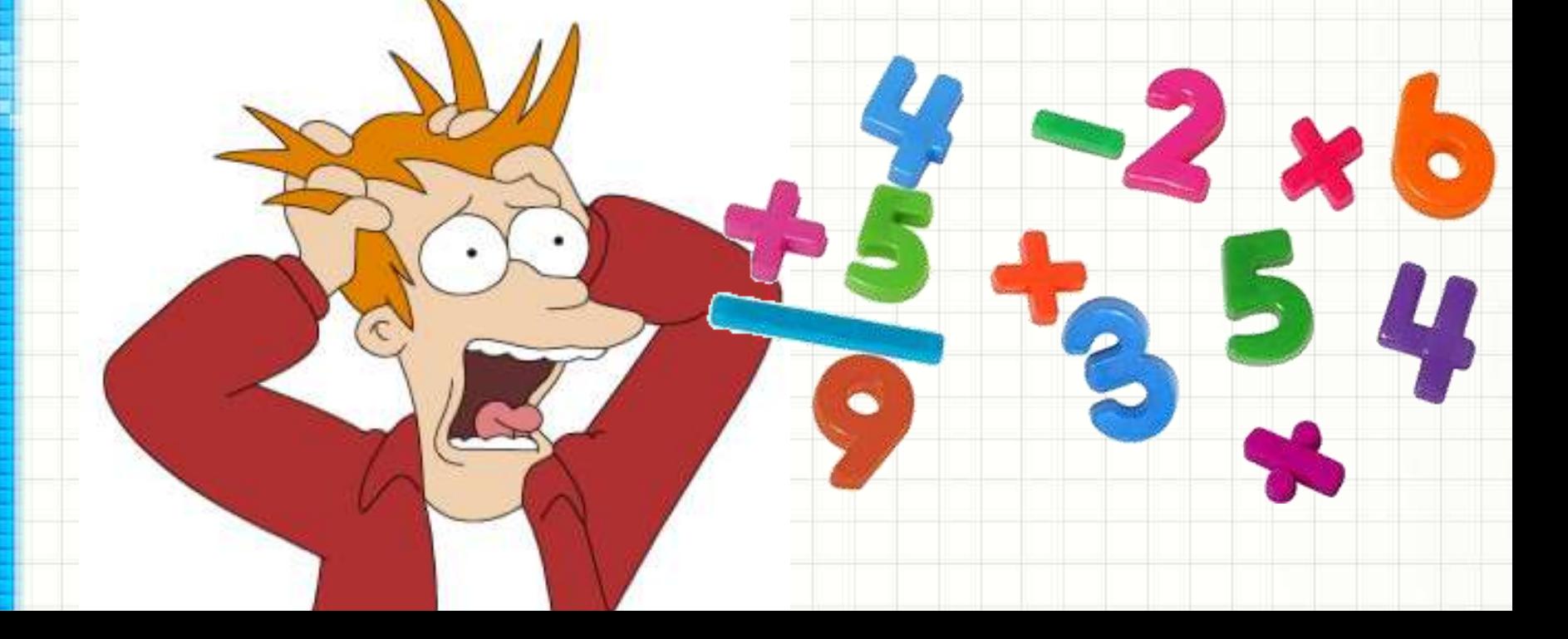

- Esses "caras" são chamados de **funções**
- **O que é uma função?**

### **Qual é o seno?**

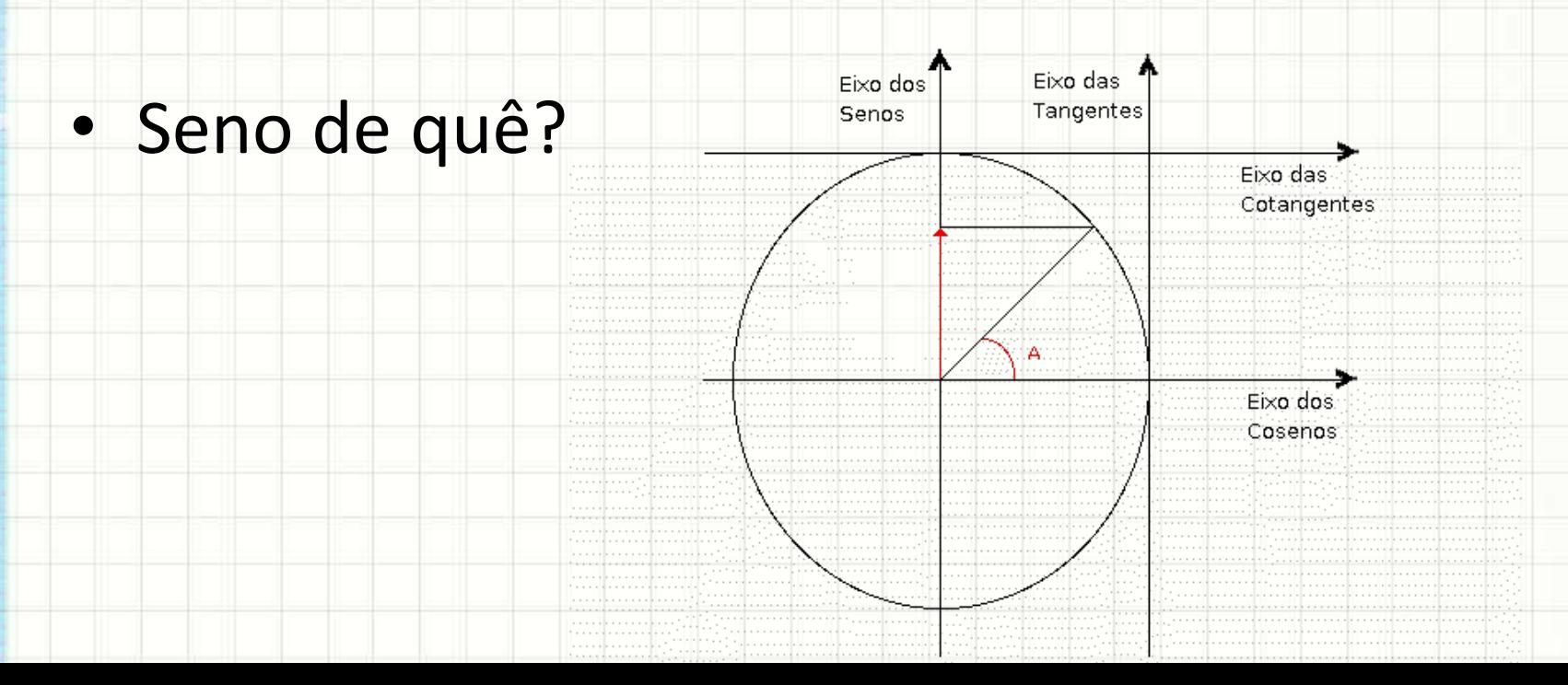

- O "seno" depende do valor do ângulo
	- Seno é calculado "**em função**" do ângulo
	- Ex.: Qual o seno do ângulo 60<sup>o</sup>?

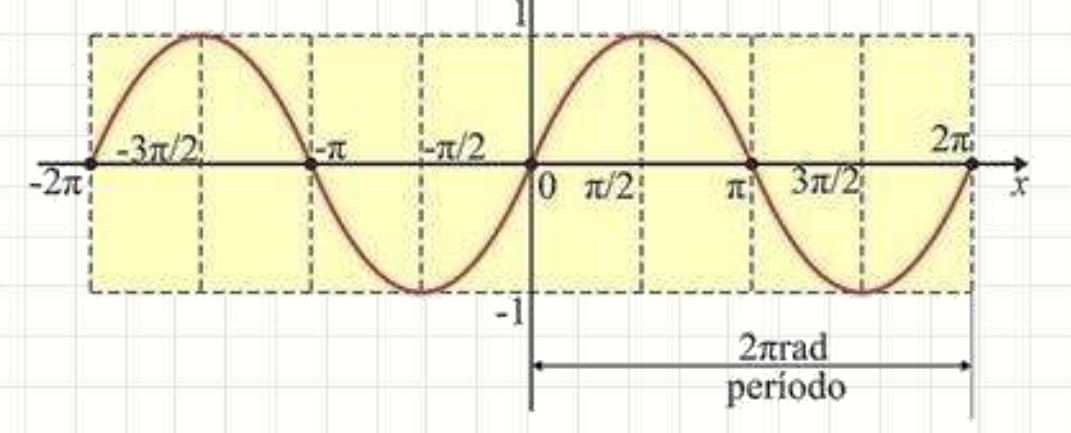

• O mesmo vale para cosseno, tangente, logaritmo e tantas outras!

- Em Python, uma função é como se fosse...
	- Um novo comando
	- Uma nova tarefa que o computador sabe executar
- Existem várias funções prontas no Python
- **Elas são organizadas em bibliotecas**
	- No caso, falamos da biblioteca **matemática**

# import math

## Algumas Funções Matemáticas

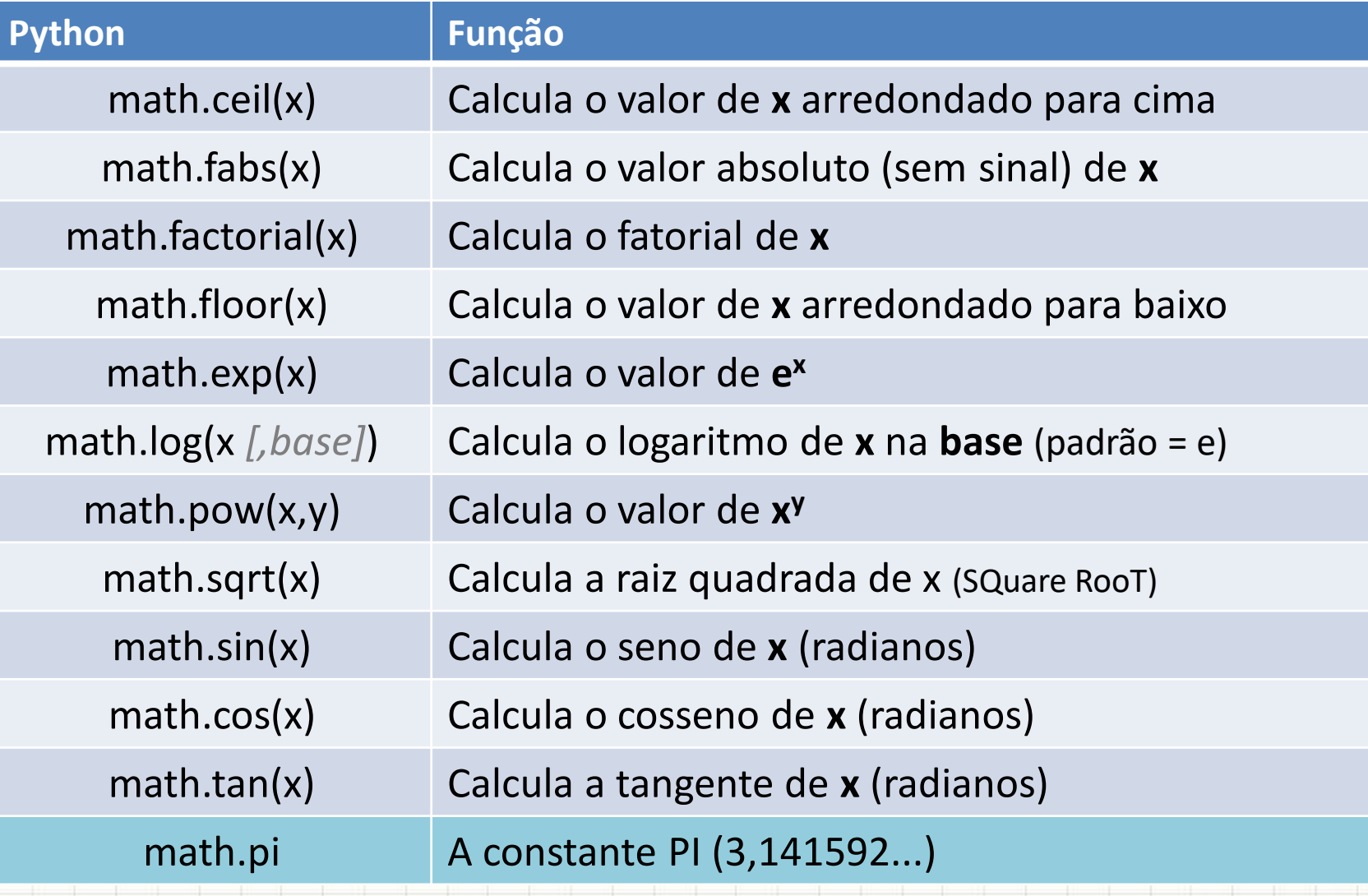

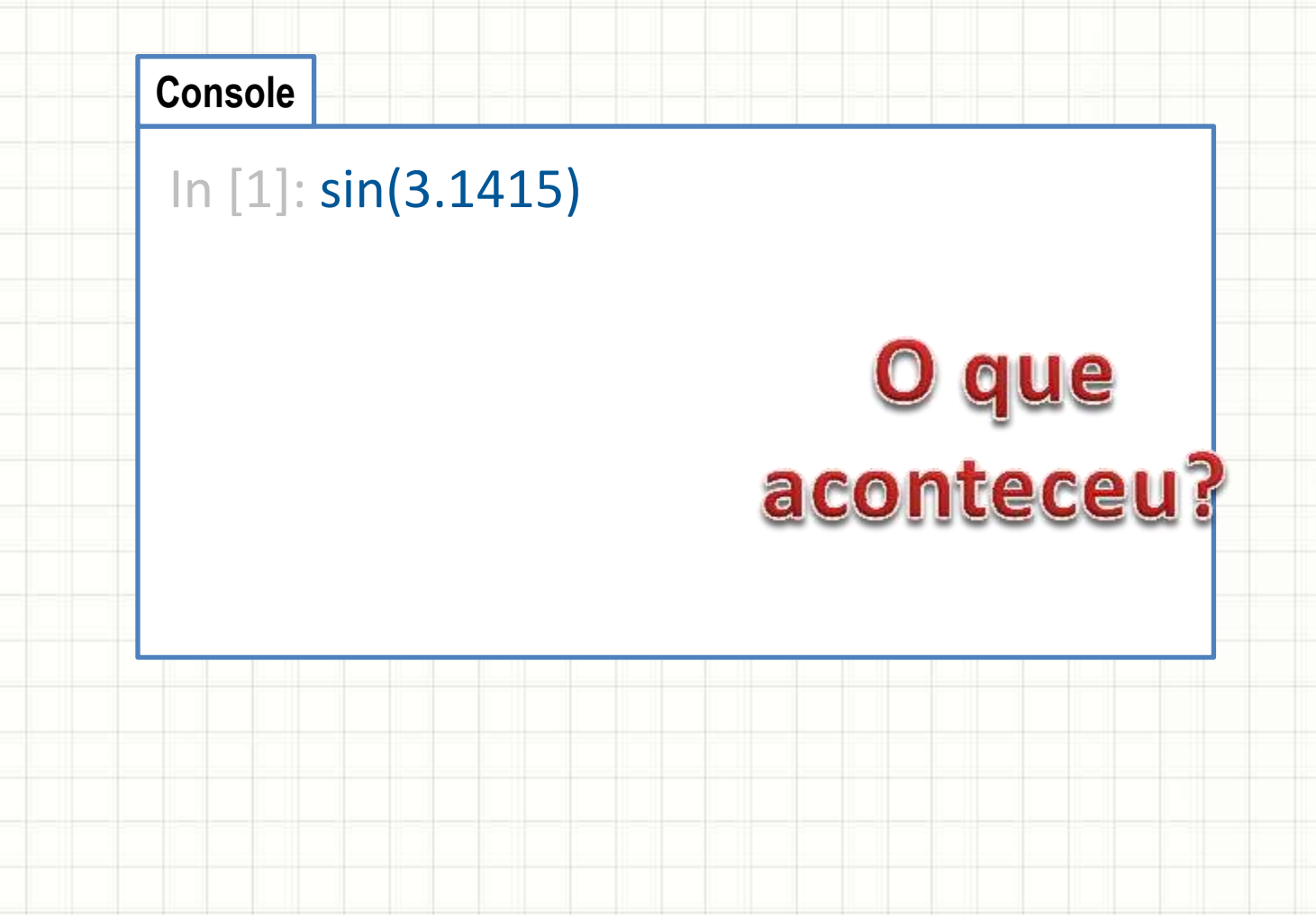

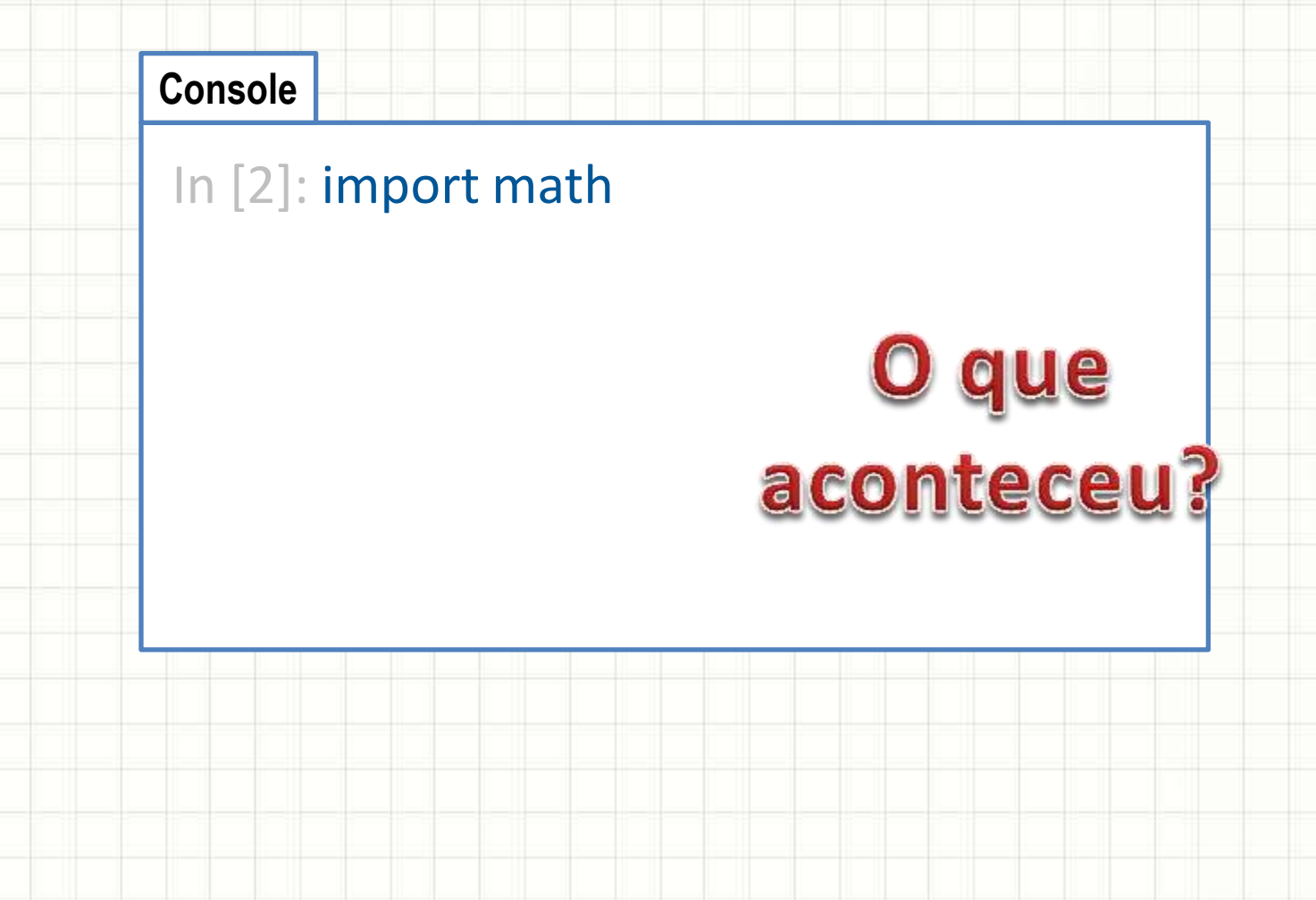

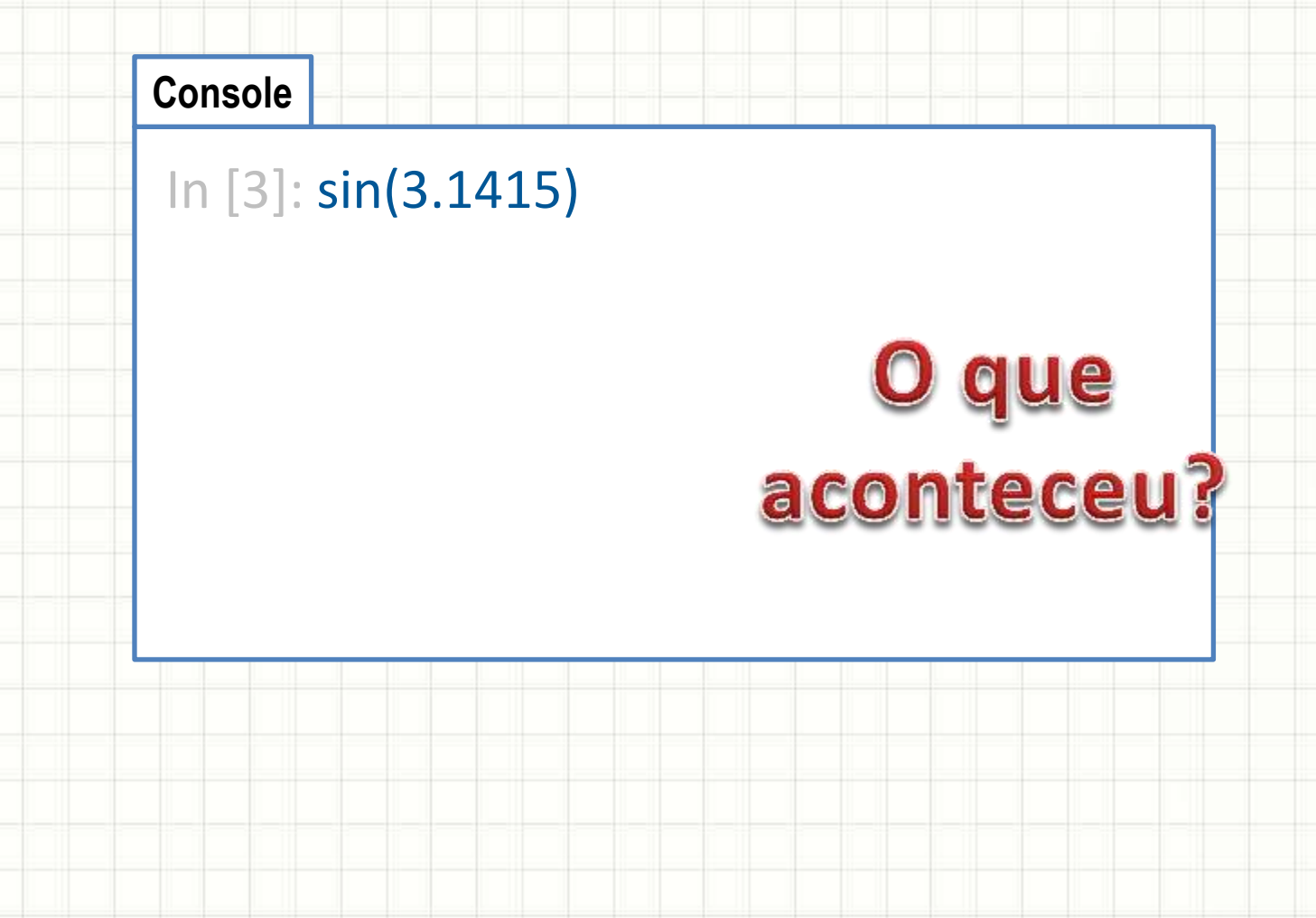

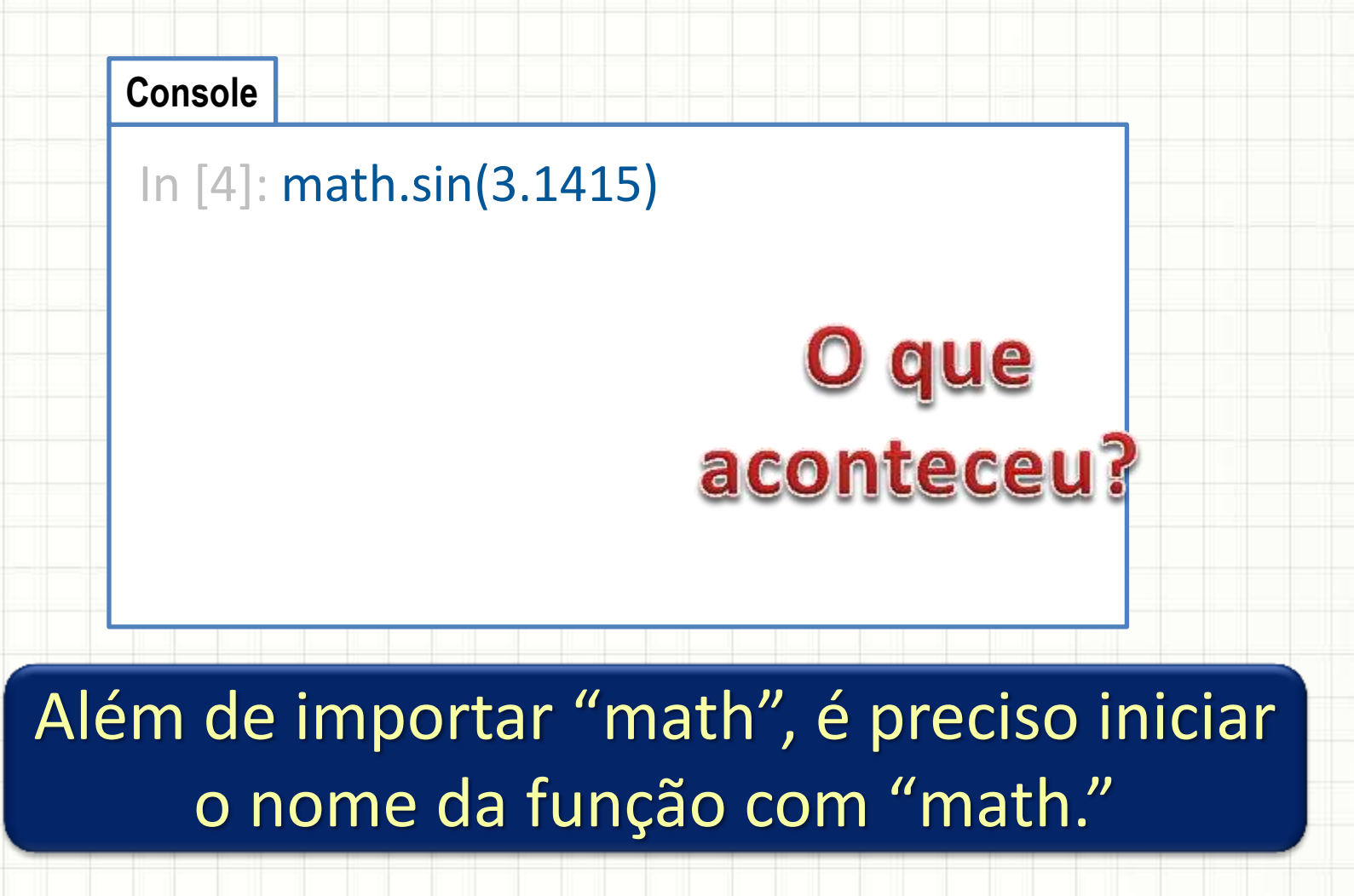

#### · Guardando o valor de uma raiz quadrada

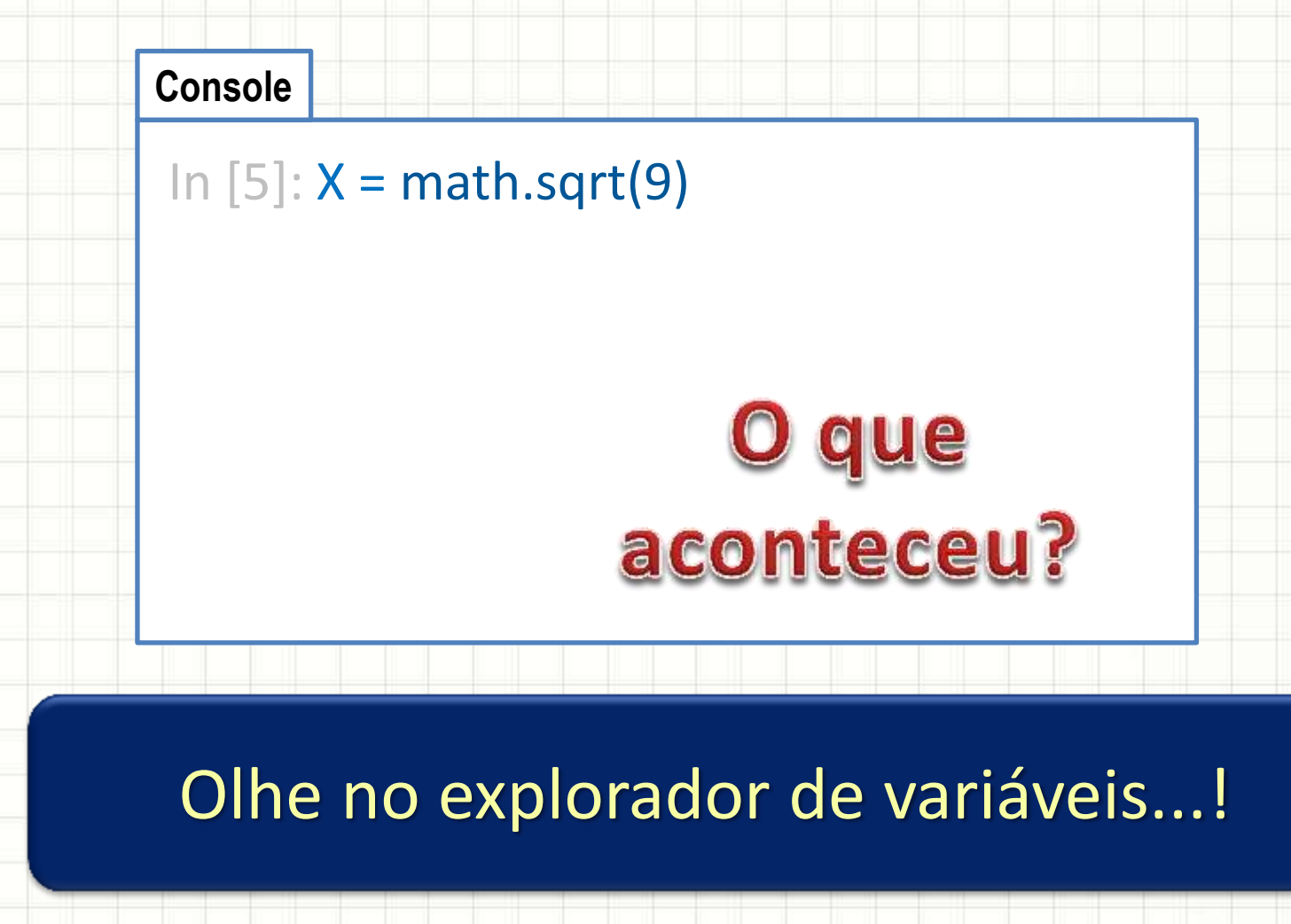

- Digitando uma expressão
- Ainda no console, faça **X = 3**
	- E depois digite essa expressão

$$
y = \frac{2. |X| + \sqrt{3^{2.x}}}{\ln(X^2) + 5. e^x}
$$

• Qual foi o valor resultante para Y?

• Programando a expressão

#### **Console**

In  $[6]$ :  $X = 3$ In  $[7]$ :  $Y = (2*math.fabs(X)+math.sqrt(3**(2*X)))$  $(math.log(X^{**}2) + 5^{*}math.length.exp(X))$ In [8]: print(Y)

que aconteceu?

 $2.|X| + \sqrt{3^{2.x}}$ 

 $ln(X^2) + 5.e^{x}$ 

 $y =$ 

#### Experimente com outras expressões!

# **PROGRAMANDO COM FUNÇÕES MATEMÁTICAS**

۔

· Como um exemplo, vamos calcular o seno de um ângulo Início

- 1. Leia um ângulo
- 2. Calcule o seno
- 3. Imprima o seno

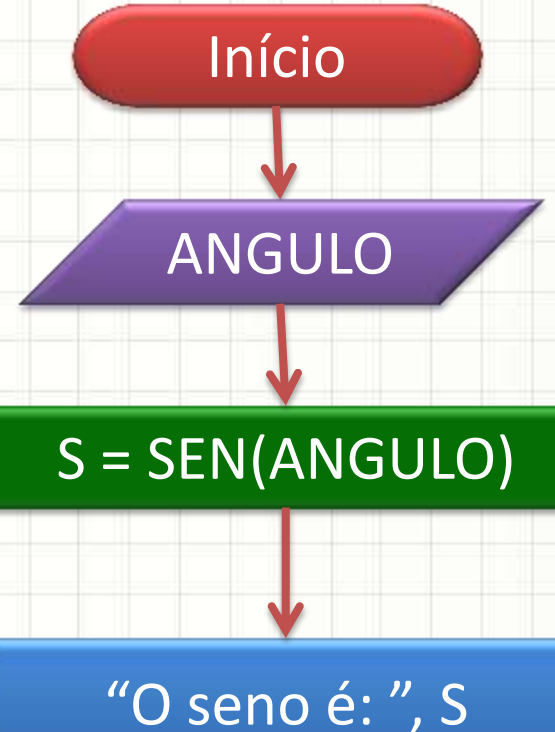

Fim

#### **Portugol**

- **algoritmo** "Calcula o seno de um ângulo"
- **ANGULO = leia**("Digite um ângulo 0 a 2\*PI:")
- S ← **sen**(ANGULO)
- **escreva** ("Seno: ", S)

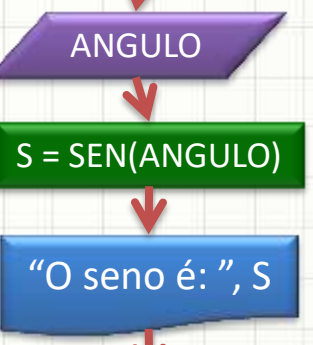

Fim

Início

#### **Python**

- **import math**
- **# Calcula o seno de um ângulo**
- **ANGULO = float**(**input**("Digite um ângulo 0 a 2\*PI: ")
- S = **math.sin**(ANGULO);
- **print** ("Seno: ", S)

- E se quisermos ler o ângulo em GRAUS?
- 1. Ler um ângulo (em graus)
- **2. Converter em radianos**
- 3. Calcular o seno do ângulo em radianos
- 4. Imprimir o valor do seno
- Como converter AR em AG?
	- Função **math.radians(x)**

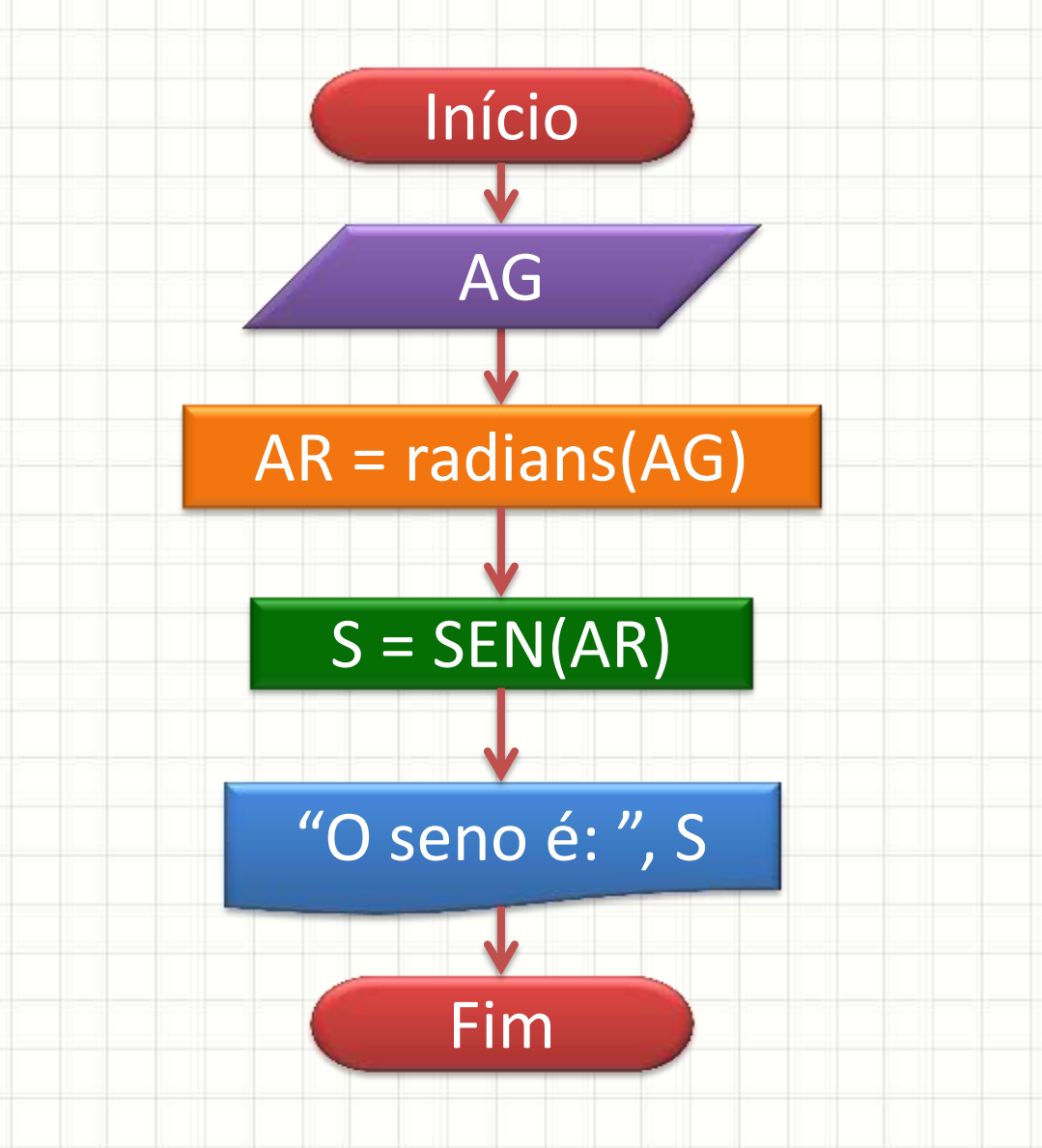

#### **import math**

- **# Calcula o seno de um ângulo em graus**
- AG = **float**(**input**("Digite um ângulo 0 a 360: ")
- AR = **math.radians**(AG)
- S = **math.sin**(AR)
- **print** ("O seno é: ", S)

![](_page_40_Figure_7.jpeg)

![](_page_41_Figure_0.jpeg)

ر

۔

### Função de Arredondamento

• Como arredondar um valor?

valor = 1.55;

arredondado = **math.ceil**(valor)

- Como arredondar segundo a matemática?
- Existe uma função pronta:

**round(x** *[,y]***)**

– Arredonda o valor de **x** com **y** casas decimais

– Valor padrão de **y** é 0

### Arredondamento no Console

![](_page_43_Figure_2.jpeg)

#### Arredondamento no Console

#### • Tente agora:

#### **Console**

In [10]: round(math.pi,3) In [11]: round(math.pi,4) In [12]: round(math.pi,5)

## O que muda?

![](_page_45_Figure_0.jpeg)

![](_page_45_Figure_1.jpeg)

۔

۔

#### Resumo

- Resto de Divisão
	- Fracionar números em unidades menores
	- Verificar divisibilidade
- Python: várias funções matemáticas prontas
- **TAREFA: Lista Aula 6!**

- Vamos exercitar um pouco?
	- Praticar compreender e sistematizar!

![](_page_47_Figure_0.jpeg)

۔

۰